### *GNU autotools and building an app*

Vibha Yadav

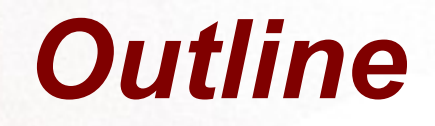

- Why?
- GNU Autotools
- Autogen.sh
- aclocal
- autoconf
- automake
- GNU Build Process
- Autogen.sh
- Configure.ac
- Makefile.am
- Make targets
- LibTool
- References

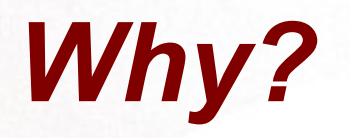

- Platform Issue
- Makes the process easier
	- Configure, make, make install

## *GNU Autotools*

- Autogen.sh
- Aclocal
- Autoconf
- Automake
- Libtool

# *Autogen.sh*

- (a.k.a. buildconf)
- provides automatic build system preparation
- POSIX shell script
- preparing a build system for compilation
- verifying versions,
- ensuring necessary functionality
- common build preparation issues.

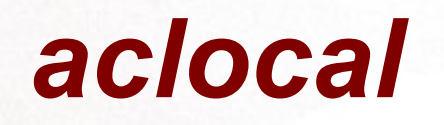

- combining stock installed macros + user defined macros +  $`acinclude.m4' \rightarrow aclocal.m4$
- to define all of the macros required by `configure.in' in a single file

### *autoconf*

• expands the m4 macros in `configure.in', perhaps using macro definitions from `aclocal.m4' -> generate the configure script.

#### *automake*

• tool for automatically generating `Makefile.in' files compliant with the GNU Coding Standards

### *GNU Build Process*

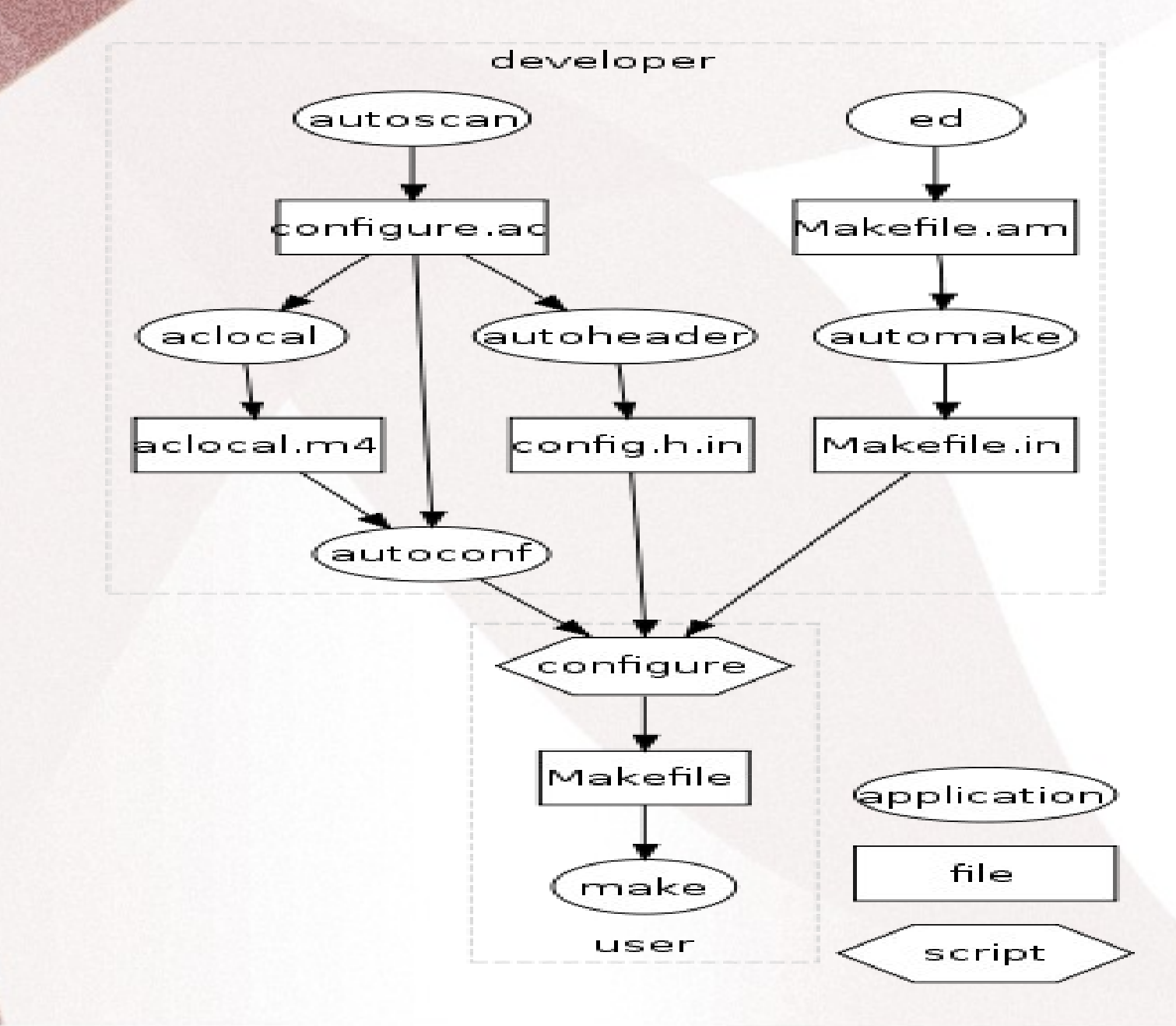

# *Autogen.sh*

srcdir=`dirname \$0` test -z "\$srcdir" && srcdir=.

PKG NAME=<Package Name> REQUIRED\_AUTOCONF\_VERSION=2.58 REQUIRED\_AUTOMAKE\_VERSION=1.10 REQUIRED\_LIBTOOL\_VERSION=2.2 REQUIRED\_INTLTOOL\_VERSION=0.35.5

(test -f \$srcdir/configure.ac \ && test -f \$srcdir/ChangeLog \ && test -d \$srcdir/<filename>) || { echo -n "\*\*Error\*\*: Directory "\`\$srcdir\'" does not look like the" echo " top-level \$PKG\_NAME directory" exit 1 }

which gnome-autogen.sh || { echo "You need to install gnome-common from the GNOME CVS" exit 1 }

USE\_GNOME2\_MACROS=1 . gnome-autogen.sh

# *Configure.ac*

- The AC PREREQ(version) macro can be used to ensure that a recent enough version of the autoconf program is available to process the configure.ac file
- AC\_INIT(package, version, bug-report-address)
	- specifies the name and version of the software package
- 
- *AC\_SUBST exports variable into generated files*
- PKG CHECK MODULES(prefix, list-of-modules, action-if-found, action-if-not*found checks for programs*
- 
- AC CHECK HEADERS checks for header files
- 
- 
- AC CONFIG FILES([file...])
- AC OUTPUT
- $\cdot$  dnl Comment  $\dots$

• AC CHECK LIB checks for libraries

• AC\_PROG\_CC checks for compiler characteristics

• AC CHECK FUNCS checks for library functions

### *Makefile.am*

- bin\_PROGRAMS = foo
- foo SOURCES=foo.c foo.h
- $\bullet$  foo CPPFLAGS = lib CFLAGS
- $\bullet$  foo LIBADD = lib LIBS
- noinst PROGRAMS=test
- EXTRA DIST=disclaimer.txt

# *Make targets*

- dist Builds a tarball (.tar.gz) for distribution
- distcheck Builds a tarball, then tries to compile it
- clean Deletes the results of compilation (object files and executables), but may not delete some generated files that come with the distribution.
- install Creates installation directories if needed, and copies the software into them.
- uninstall Reverses the install (deletes installed files).
- distclean Reverse the effects of the configure script and the all target; that is, revert a tarball to its pristine state.
- mostlyclean Nearly the same as clean, but leaves some object files that most likely don't need to be rebuilt.
- maintainer-clean More thorough than clean; may delete some files that require special tools to rebuild, such as machine-generated source code.
- check Runs a test suite if you have one

# *LibTool*

- used for creating portable compiled libraries
- GNU Libtool simplifies the developer's job by encapsulating both the platform-specific dependencies, and the user interface, in a single script. GNU Libtool is designed so that the complete functionality of each host type is available via a generic interface, but nasty quirks are hidden from the programmer.
- GNU Libtool's interface aims to be consistent. Users are not expected to read low-level documentation in order to have a source package build shared libraries. They should only have to run the package's configure script (or equivalent), and Libtool should take care of the details.

### *References*

- <http://developer.gnome.org/doc/GGAD/z70.html>
- [http://sourceware.org/autobook/autobook/autobook\\_75.html](http://sourceware.org/autobook/autobook/autobook_75.html)
- [http://en.wikipedia.org/wiki/GNU\\_build\\_system](http://en.wikipedia.org/wiki/GNU_build_system)

●

#### Questions ???